## TD 10 - Chaînes de caractères et dictionnaires

## 1 Les incontournables – chaînes

Exercice 1 Ecrire une fonction  $find{\text{-}chr}$  qui reçoit une chaine de caractères txt et un caractère need et retourne l'indice de la première occurrence de need dans txt le cas échéant et -1 sinon.

Exercice 2 Ecrire une fonction palindrome : string  $\rightarrow$  bool : qui indique si une chaîne de caractères est un palindrome.

## 2 Les incontournables – dictionnaires

Exercice 3 On choisit d'implémenter un dictionnaire à l'aide d'une liste de couples (clé, valeur).

- 1. Déclarer ce type polymorphe
- 2. Ecrire les primitives sur cette structure : ´

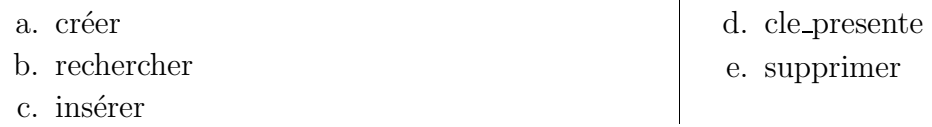

## 3 Pour s'entrainer

Exercice 4 Ecrire une fonction voyelles qui reçoit une chaîne de caractères en minuscule et renvoie la même chaine où toutes les voyelles ont été écrites en majuscule. On pourra utiliser la fonction Char. escaped : char  $\rightarrow$  string qui transforme un caractère en chaîne de caractères.

Exercice 5 En utilisant le module Hashtbl, on cherche à obtenir ce dictionnaire qui indique les valeurs des lettres au Scrabble :

 $\left[\{``A":1, "B":3, "C":3, "D":2, "E":1, "F":4, "G":2, "H":4, "I":1, "I":1, "J":8, "K":10, "L":1... \right]$ 

`a partir de la liste :

 $\left[$  ["AEILNORSTU", "DGM", "BCP", "FHV", "", "", "", "JQ", "", "KWXYZ"]

- 1. Écrire la fonction list2dico
- 2. Écrire la fonction  $score : string \rightarrow int qui donne le nombre de points pour un mot donné.$

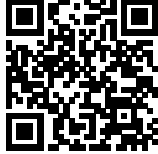

Correction 1 Soit on utilise une boucle for :

```
let find_chr txt need =
        let position = ref(-1) in
                for i = 0 to String. length txt - 1 do
                         if txt.[i] = need then position := idone ;
                 ! position
;;
```
Mais cette solution donne la position de la dernière occurence contrairement à ce qui est demandé, il faut donc faire la boucle dans le sens inverse si on veut conserver cette idée en utilisant un downto :

✝ ✆

```
let find chr txt need =
        let position = ref(-1) in
                 for i = String. length txt - 1 downto 0 do
                         if txt .[ i] = need then position := i
                 done ;
                 ! position
;;
```
On peut améliorer si on parcourt la chaine jusqu'à trouver le caractère ou jusqu'à la fin si on ne le trouve pas. La double condition du while permet de sortir de la boucle dès que le caractère est trouvé :

 $\bullet$ ,  $\bullet$ 

```
let find chr txt need =
  let ret = ref (-1) and i = ref 0 in
   while !i < String . length txt && ! ret = -1 do
     if txt. [!i] = need then ret := !i;i := ! i + 1;done ;
  !ret;;
\left( \cdots, \cdots, \left(
```
Enfin une version récursive est aussi intéressante, car elle permet aussi de sortir de la boucle dès que le caractère est trouvé :

```
let find_chr txt need =
   let rec regarde = function
      | i when i = String. length txt -> -1 (* pas trouvé definitivement *)
      | i when txt.[i] = need -> i (* trouve *)
      | i \rightarrow regarde (i+1) (* on regarde le caractère suivant *)
   in regarde 0
;;
\bullet, \bullet
```
⊳ Remarque : il existe déjà, dans le module String, une fonction index s c qui retourne la position de la première occurrence du caractère c dans la chaine s et signale l'erreur "Not found" si celui-ci n'apparait pas, mais nous n'allons pas l'utiliser ici.

**Correction 2** Une première solution où l'on parcourt tout le mot :

```
let palindrome mot =
  let nb = ref 0 and l = String.length mot - 1 infor i = 0 to 1 / 2 do
     if mot. [i] \langle \rangle mot. [1-i] then nb := !nb + 1;
    done ;
    ! nb = 0;;
\left( \mathbf{h} - \mathbf{v},
```
Une seconde où l'on s'arrête dès que 2 lettres diffèrent :

```
let palindrome mot =
 let nb = ref true and l = String.length mot - 1 and i = ref 0 in
    while (!i \le 1 / 2) & !nb do
      if mot.[1i] <> mot.[1 - 'i] then nb := false;i := !i + 1;done;
    :nb;;
```
Une dernière récursive :

```
let palindrome txt =let rec regarde i =let j = String.length txt -1 -i in match i with
                          | i when j \le i \rightarrow true| i when txt.[i] <> txt.[j] -> false| i \rangle -> regarde (i+1)in regarde 0
```
 $; ;$ 

Ou encore en regroupant les 2 derniers cas :

```
let palindrome txt =
        let rec regarde i =let j = String.length txt -1 -i in
                         if j \leq ithen true
                         else (txt.[i] = txt.[j]) && (regarde (i+1))in regarde 0
\vdots
```
Correction 3 1. le type, qui est simplement une liste de couples :

type ('cle, 'valeur) dict = ('cle \* 'valeur) list;;

- 2. Les primitives :
	- a Créer ·

```
let \, c \, re \, er \, () \, = \, [] \, ;
```
Noter que cette fonction polymorphe de type creer unit -> 'a list, on peut forcer la sortie si on le souhaite :

let creer () =  $([]:('cle, 'valeur)$  dict);;

b. Rechercher (pour la suite, on laisse les fonctions polymorphes) :

```
let rec rechercher d k =match d with
                     [] -> failwith "Non<sub>11</sub>trouvée"
                   |(k', v) :: | when k' = k \rightarrow v| _:: q -> rechercher q k
; ;let dico = ([("Maths", 12) ; ("Frangais", 13) ; ("Info", 15)]:('cle, 'vale<math>\mu</math>)# rechercher dico "Info";;
 : int = 15
# rechercher dico "Anglais";;
Exception: Failure "Non<sub>u</sub>trouvée".
```
c. Ajouter : Une première solution de fénéant, mais qui fonctionne puisque la fonction rechercher renvoie la première occurrence trouvée :

 $let$  inserer d k  $v = (k, v) : : d$ 

Cependant cette solution n'est pas très satisfaisante dans la mesure où elle fait grandir la liste inutilement lors que l'on modifie la valeur d'une clé existante. Voici une solution plus optimisée :

```
let rec inserer d k v = match d with
       | [] -> [(k,v)]
       | (k', v'):: t when k' = k \rightarrow (k, v):: t
       |h :: t \rightarrow h:: (inserer t \times v)
;;
✝ ✆
```
d. Pas de difficulté pour cette fonction :

```
let rec cle_presente d k = match d with
     | [] -> false
  |(k',v')::t when k' <>> cle_presente t k
     | _ -> true
;;
\bullet, \bullet
```
e. Suppression :

```
let rec supprimer d k = match d with
       | [] -> failwith " cl´e non pr´esente "
  (k', v'):: t when k' = k \rightarrow t|h :: t \rightarrow h :: (supprimer t \ge k)
;;
✝ ✆
```
**Correction 4** Une première solution récursive ( car on ne peut pas modifier un caractère d'une chaine :

```
let voyelle txt =
        let rec voyelleR txt i =
                if i = String . length txt
                then ""
                else match txt.[i] with
                        | 'a' -> "A" \hat{ } voyelleR txt (i+1)
                        | 'e' \rightarrow "E" \hat{ } voyelleR txt (i+1)
                        | 'i' -> "I" \hat{ } voyelleR txt (i+1)
                        | 'o' -> "0" \hat{ } voyelleR txt (i+1)
                        | 'u' -> "U" \hat{ } voyelleR txt (i+1)
                        | 'y' -> "Y" \hat{ } voyelleR txt (i+1)
                        | _ -> Char.escaped (txt.[i]) ^ voyelleR txt (i+1)
        in voyelleR txt 0
;;
\bullet, \bullet
```
Une autre solution sans fonction auxiliaire :

```
let rec voyelle txt =
  if txt = " "then " "
  else match txt .[0] with
      | 'a' -> "A" ^ voyelle (String.sub txt 1 (String.length txt - 1))
      | 'e' -> "E" ^ voyelle (String.sub txt 1 (String.length txt - 1))
      | 'i' -> "I" ^ voyelle (String.sub txt 1 (String.length txt - 1))
      | 'o' -> "0" ^ voyelle (String.sub txt 1 (String.length txt - 1))
      | 'u' -> "U" ^ voyelle (String.sub txt 1 (String.length txt - 1))
      | 'y ' -> "Y" ^ voyelle ( String . sub txt 1 ( String . length txt - 1))
      | _ -> String.make 1 (txt.[0]) ^ voyelle (String.sub txt 1 (String.length txt
;;
\bullet, \bullet
```

```
Voici deuxième solution utilisant une conversion de type String \rightarrow Bytes.
```

```
let voyelle txt =
       let b_txt = Bytes . of_string txt in
              for i = 0 to Bytes. length (b_t, t) -1 do
       let c = Bytes . get b_txt i in
              if (c='a') || (c='e') || (c='i') || (c='o') || (c='u') thenBytes.set b_txt i (char_of_int(int_of_char(c)-32));
              done ;
Bytes.to_string b_txt;;
```
Pour tester si c est une voyelle, on peut utiliser la fonction contains du module String. De même pour passer en majuscule, on peut utiliser la fonction uppercase ascii du module Char :

```
let voyelle txt =
       let b_txt = Bytes . of_string txt in
              for i = 0 to Bytes. length (b_txt) -1 do
       let c = Bytes . get b_txt i in
              if String . contains " aeiuoy " c
              then Bytes . set b_txt i ( Char . uppercase_ascii c );
              done ;
Bytes.to_string b_txt;;
```
Enfin, on peut se passer de la conversion de type en :

- Créant une fonction (voyelle maj : char -> char) qui retourne le caractère donné en majuscule si c'est une voyelle et en minuscule sinon.
- Appliquant cette fonction à tous les caractères de la chaîne à l'aide de la fonction map du module String

```
let voyelles txt =
      let voyelle_maj c =
            if String . contains " aeiouy " c
             then Char . uppercase_ascii c else c
in String map voyelle_maj txt;;
```